## Resolución de Problemas y Algoritmos Dr. Alejandro J. García 23/5/2012

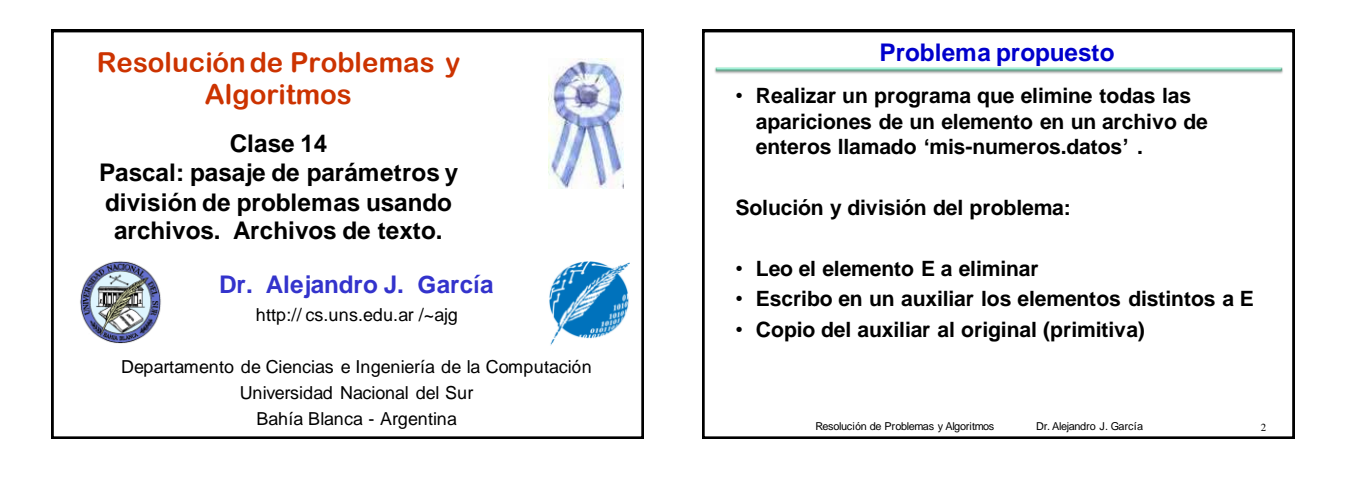

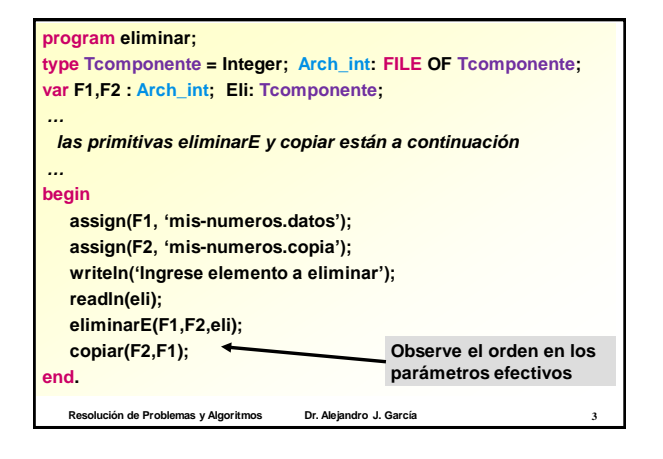

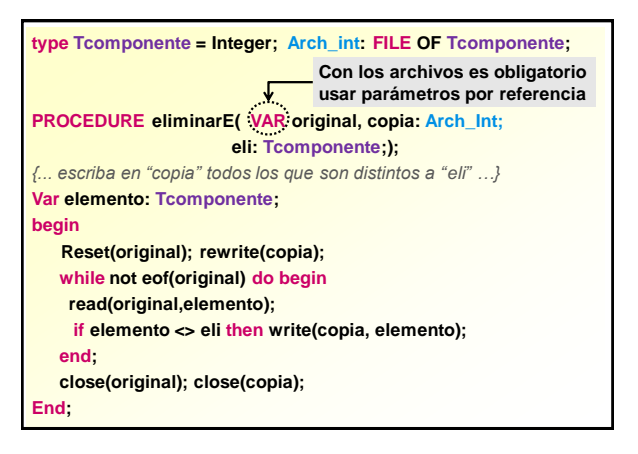

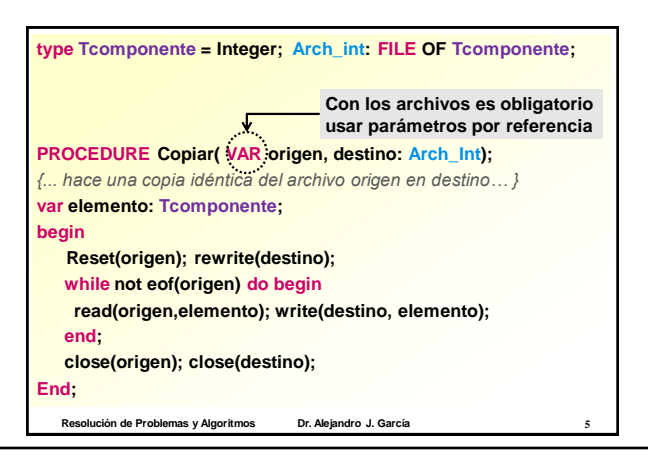

## **Problema propuesto como tarea**

**Realizar un programa que muestre el contenido de un archivo de enteros llamado "mis-numeros.datos", luego solicite al usuario un elemento E, elimine todas las apariciones E, y vuelva a mostrar el contenido del archivo. Esta operación podría repetirse cuantas veces el usuario quiera.**

**Obs: este problema tiene algunas partes similares al anterior. Para la solución puede usar primitivas del problema anterior y construir nuevas.**

Resolución de Problemas y Algoritmos Dr. Alejandro J. García 6

El uso total o parcial de este material está permitido siempre que se haga mención explícita de su fuente: "Resolución de Problemas y Algoritmos. Notas de Clase". Alejandro J. García. Universidad Nacional del Sur. (c)1998-2012.

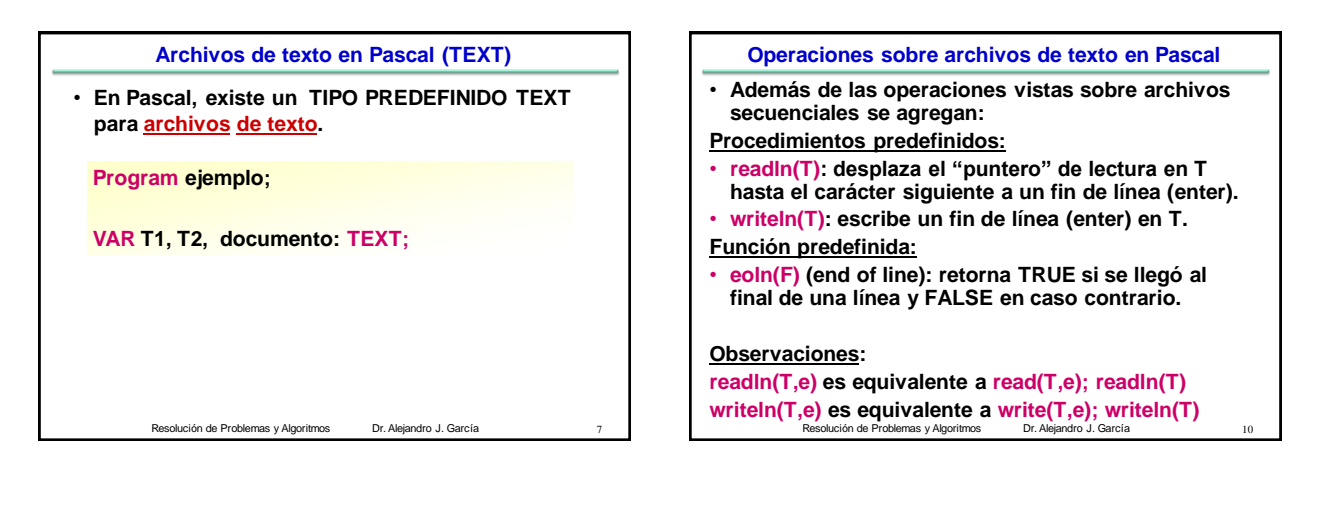

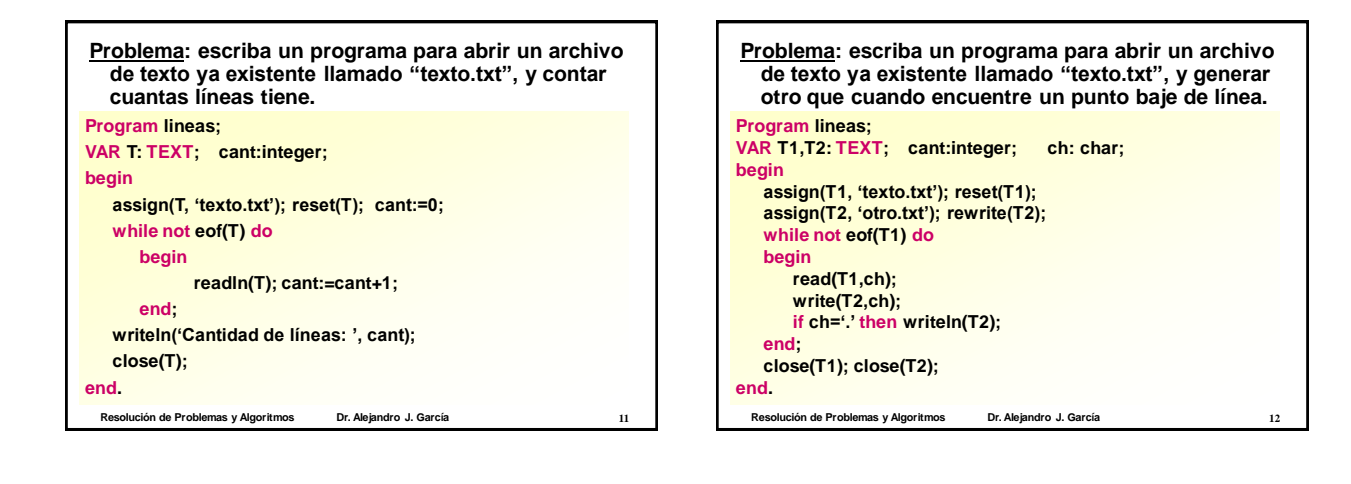

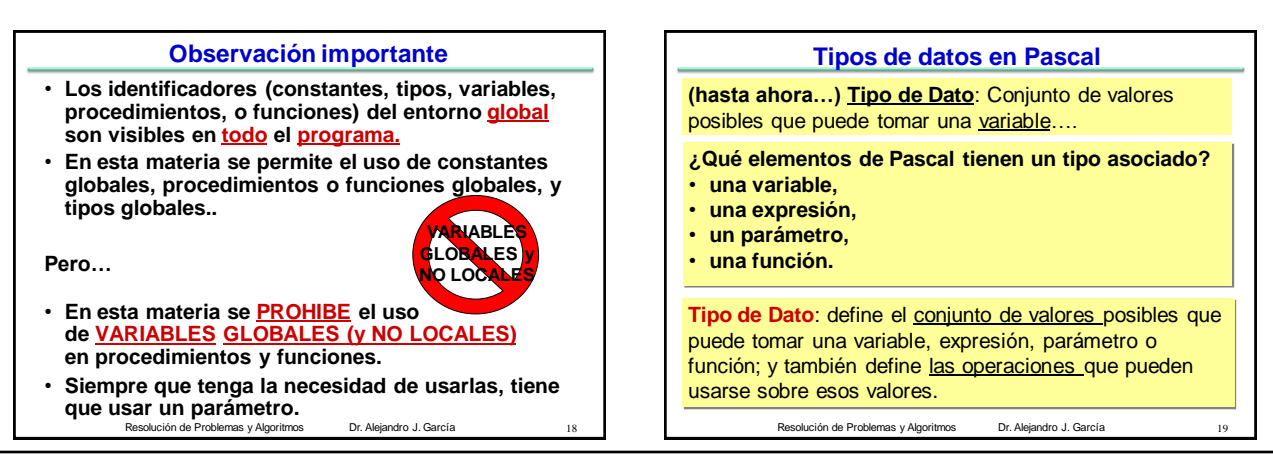

El uso total o parcial de este material está permitido siempre que se haga mención explícita de su fuente: "Resolución de Problemas y Algoritmos. Notas de Clase". Alejandro J. García. Universidad Nacional del Sur. (c)1998-2012.

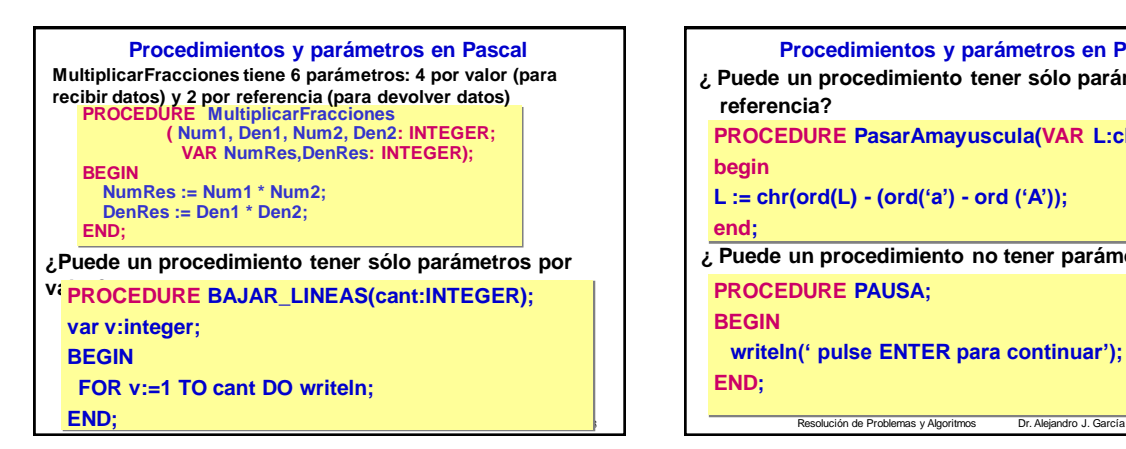

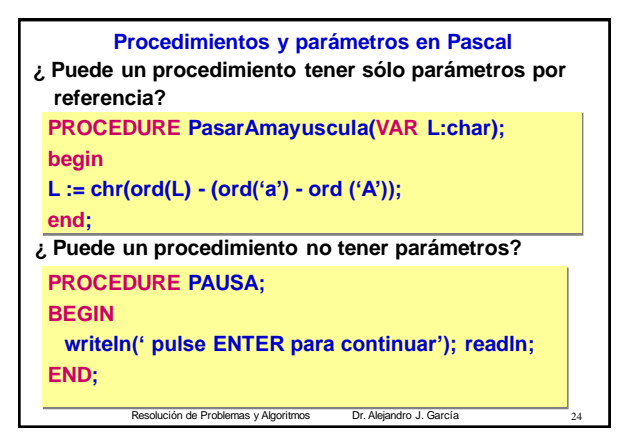

**¿Puede un procedimi. tener un único dato de salida? FUNCTION EsVocal (letra :char): boolean; BEGIN CASE letra OF "A","E","I","O","U", "a","e","i","o","u": EsVocal:=true; ELSE EsVocal:=false; ¿Qué diferencia hay con tener una función? PROCEDURE EsVocal (letra :char; var ES: boolean); BEGIN CASE letra OF "A","E","I","O","U", "a","e","i","o","u": Es:=true; ELSE Es:=false; END;**

**END;**

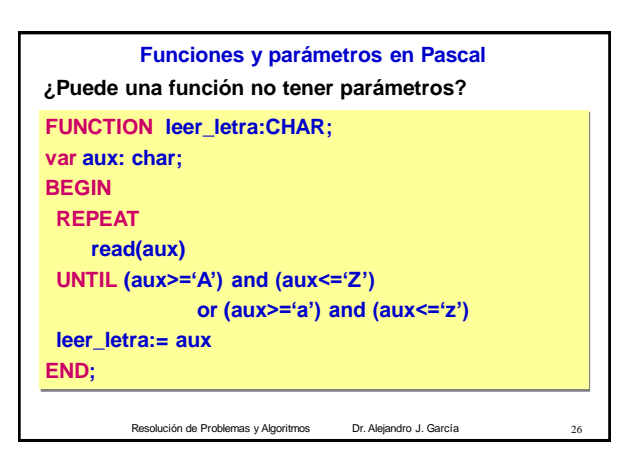

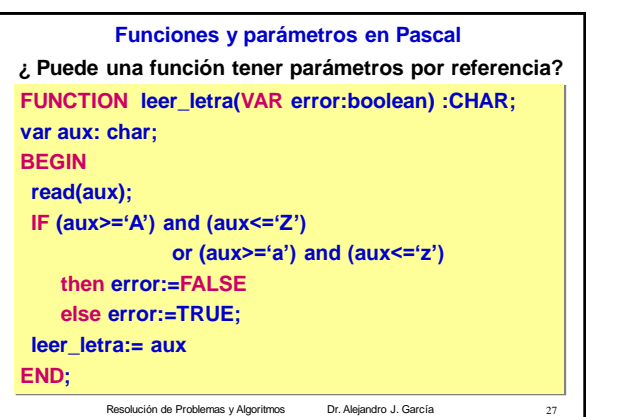

Resolución de Problemas y Algoritmos Dr. Alejandro J. García 25

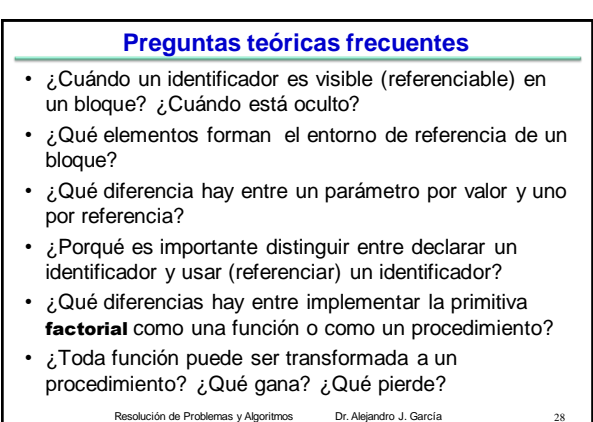

El uso total o parcial de este material está permitido siempre que se haga mención explícita de su fuente: "Resolución de Problemas y Algoritmos. Notas de Clase". Alejandro J. García. Universidad Nacional del Sur. (c)1998-2012.